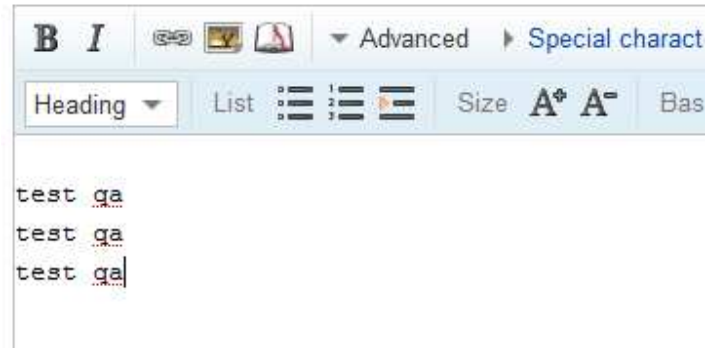

## Opera 10.0

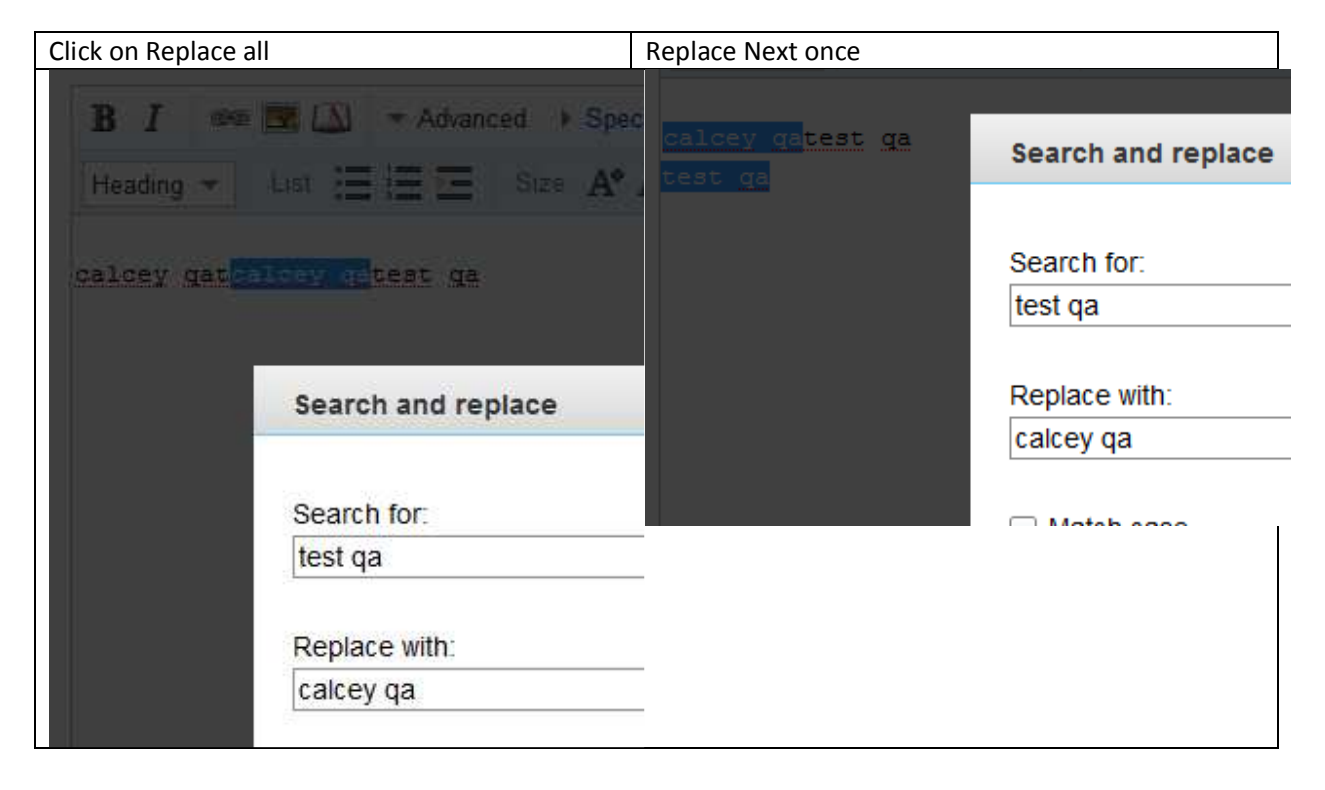

## Opera 9.6

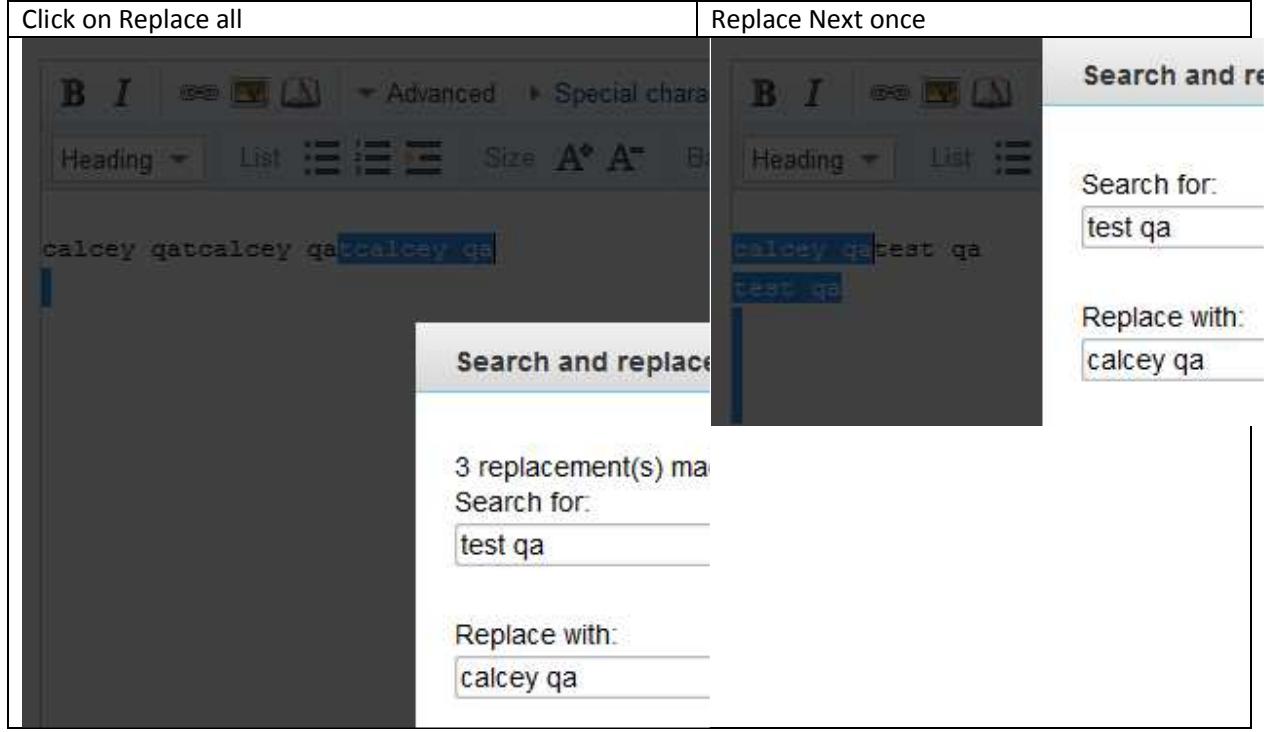

## Opera 10.10

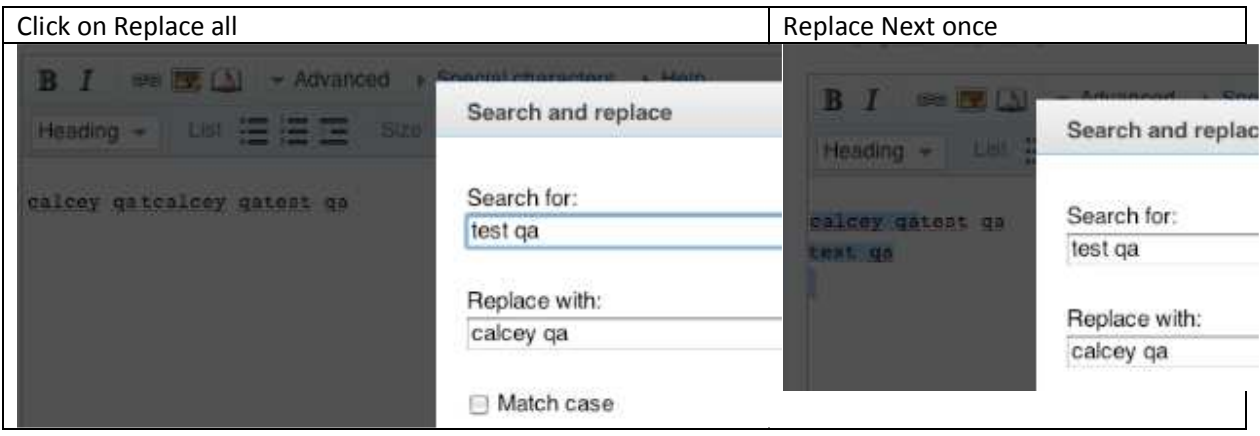